## [[April-Updated-2[016Free Braindump2go 220-902 eBook 12](http://www.mcitpdump.com/?p=4132)19q Download[NQ21-NQ30

2016 April CompTIA Official NEWS - CompTIA A+ Exam Questions and Answers New Released Today in Braindump2g.com Online IT Study Website! Exam Introduction:**CompTIA A+ 220-902 covers installing and configuring operating systems including Windows, iOS, Android, Apple OS X and Linux. It also addresses security, the fundamentals of cloud computing and operational procedures.** Number of Questions:Maximum of 90 questionsType of Questions: Multiple choice questions (single and multiple response), drag and drops and performance-basedLength of Test: 90 MinutesPassing Score: 700 (on a scale of 900) QUESTION 21Which of the following features allows for easier navigation of long lists on a tablet device? A. Pinch-zoomB. MultitouchC. ScrollbarsD. Touch flow Answer: DExplanation:http://gigaom.com/2010/03/08/touchscreen-tablets/ QUESTION 22Which of the following file system types is used primarily for optical media? A. FAT32B. NTFSC. HPFSD. CDFS Answer: DExplanation:http://www.computerhope.com/jargon/c/cdfs.htm QUESTION 23When moving files from a Microsoft gaming console, which of the following command line utilities is r[ecommended to transfer files? A. IMAPB. XCO](http://gigaom.com/2010/03/08/touchscreen-tablets/)PYC. DISKPARTD. FDISK Answer: BExplanation:http://www.microsoft.com/resources/documentation/windows/xp/all/proddocs/enus/xcopy.mspx?mfr=true QUESTION 24Which of the following should a technician implement to prevent external contractors from physically plugging de[vices into the company's network jacks unless such](http://www.computerhope.com/jargon/c/cdfs.htm) jacks are designated for guest use? A. Disable DHCP and assign a static IP address to each network device physically connected to the network.B. Enable MAC address filtering across all network jacks and record the MAC address o[f guest devices.C. Disable all switch ports when they are not utilized and enable](http://www.microsoft.com/resources/documentation/windows/xp/all/proddocs/en-) them on an as needed basis.D. Place guest network jacks in public areas and all other jacks in secure areas as needed. Answer: C Explanation:The best way is to disable all switch ports when they are not utilized. Switch them on when you need them. This way, you can prevent external contractors from physically plugging devices in to company's network jacks. QUESTION 25After installing a new printer the organization determines that there are problems printing images and very large files. Which of the following will MOST likely resolve the issue? A. Update the drivers using WHQL driversB. Install additional memory to each computerC. Install additional memory to the printerD. Apply the latest OS service pack Answer: CExplanation: http://www.ehow.com/how\_6875286\_install-printer-memory.html QUESTION 26Which of the following command line tools will terminate a non-system process without restarting the computer? A. ShutdownB. KillC. EraseD. Break Answer: B Explanation:http://www.tech-recipes.com/rx/446/xp\_kill\_windows\_process\_command\_line\_taskkill/ QUESTION 27After accidentally removing a hard drive from a server with three drives in a RAID 5 configuration, a technician notices the server locks [up and shuts down. Which of the following can the technician do to](http://www.ehow.com/how_6875286_install-printer-memory.html) quickly fix the problem? A. Replace the RAID controller and boot.B. Re[insert the drive and boot.C. Plug the drive back in, the system will resume automaticall](http://www.tech-recipes.com/rx/446/xp_kill_windows_process_command_line_taskkill/)y.D. Remove all drives and rebuild the array. Answer: BExplanation:Just reinsert the drive and boot the computer. The computer will start since it is a RAID 5 configuration. QUESTION 28A customer calls an IT consultant to explain an issue they are having with their Windows 7 Professional PC. Windows Update attempts to install patches upon each startup but fails on the same single update. The customer has attempted to re-run Windows Update from Control Panel but the issue remains. Which of the following courses of action would BEST resolve the problem? A. Running a full DEFRAG on the systemB. Clearing the AppData temp folder entirelyC. Clearing the Windows Update download cache entirelyD. Uninstalling the Windows Update feature in Windows 7 and reinstalling it directly from the Microsoft website Answer: CExplanation:

http://larsjoergensen.net/windows/windows-7/how-to-clear-the-windows-update- download-cache-in-windows-7 QUESTION 29A user reports that their wireless connectivity is being spotty. The issue seems to interrupt their wireless signal connection when the laptop screen is tilted forward or backward during operation. When this happens, the entire wireless signal drops out until the screen [is left in position for agood minute or so. Which of the following MOST likely ex](http://larsjoergensen.net/windows/windows-7/how-to-clear-the-windows-update-)plains what is happening? A. The hinges on the laptop screen are not strong enough to support the wireless signal cables.B. The wireless card is losing contact to its socket when the screen is opening/closing.C. The laptop is designed to work optimally with wireless when the screen is at a perfect 90 degree angle.D. The wireless signal cables are being crimped when the screen is opening/closing. Answer: DExplanation: http://compnetworking.about.com/od/wirelessfaqs/f/wifilaptoprange.htm QUESTION 30A user states that they cannot connect to the network or the Internet. The technician determines the issue is that the computer has a static IP address and needs to use DHCP to work correctly. The technician sets the NIC to automatically assign an IP address. Which of the following should the technician perform NEXT? A. Identify the type of network card and what Operating System the computer is runningB. Confirm the [computer is back on the network and has Internet connectivityC. They n](http://compnetworking.about.com/od/wirelessfaqs/f/wifilaptoprange.htm)eed to annotate what the static IP address was and inform the employee's managerD. They need to determine why the NIC was assigned a static IP address Answer: BExplanation:

http://technet.microsoft.com/e[n-us/library/dd183692\(v=ws.10\).aspx 2016 Latest CompTIA A+](http://www.mcitpdump.com/?p=4132) 220-902 Exam Preparation

Materials:1.2016 New CompTIA A+ 220-902 Exam VCE and PDF Dumps 1219q&as from

Braindump2go:http://www.braindump2go.com/220-902.html2.Google Drive Files - 2016 New 220-902 Exam Questions

[PDF:https://drive.google.com/folderview?id=0BwwEErkugSaLb1V](http://technet.microsoft.com/en-us/library/dd183692(v=ws.10).aspx)yZWtBSDlqWEU&usp=sharing

## **Compared Before Buying CompTI**

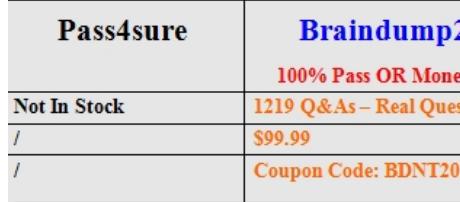